## **Р. В. Марценюк**<sup>1</sup>

# **РОЗРОБКА ПРОГРАМИ ДЛЯ АНАЛІЗУ ТА ВІЗУАЛІЗАЦІЇ ПЕРЕТИНУ БАГАТОКУТНИКІВ З ВИКОРИСТАННЯМ ГРАФІЧНОГО ІНТЕРФЕЙСУ**

 $1$  Вінницький національний технічний університет

#### *Анотація:*

*Ця робота присвячена розробці програмного забезпечення для аналізу та візуалізації перетину багатокутників з використанням графічного інтерфейсу. Розроблена програма дозволяє користувачам візуально представляти багатокутники, завантажені з файлів з координатами, на графічному інтерфейсі. Вона автоматично визначає перетин між цими багатокутниками та виділяє вершини, які належать іншому багатокутнику, іншим кольором.* 

**Ключові слова:** програма, аналіз, візуалізація, багатокутники, графічний інтерфейс.

#### *Abstract:*

*This work is devoted to the development of software for the analysis and visualization of the intersection of polygons using a graphical interface. The developed program allows users to visually represent polygons loaded from files with coordinates on a graphical interface. It automatically determines the intersection between these polygons and highlights vertices belonging to another polygon in a different color.* 

**Keywords:** software, analysis, visualization, polygons, graphical interface.

#### **Вступ**

Геометричні об'єкти, такі як багатокутники, часто використовуються у багатьох галузях, включаючи геодезію, комп'ютерну графіку, дизайн тощо. При аналізі цих об'єктів важливо виявити їх перетин для подальшої обробки та візуалізації.

Метою цієї роботи є розробка програмного забезпечення, яке дозволить ефективно аналізувати та візуалізувати перетин опуклих багатокутників. Ця програма буде здатна автоматично визначати перетин між багатокутниками та надавати зручний інтерфейс для візуального представлення результатів.

#### **Огляд технологій**

Для розробки програмного забезпечення була використана мова програмування C++, оскільки вона відома своєю зрозумілістю, швидкодією та потужними можливостями. Мова C++ дозволяє ефективно працювати з обчисленнями та оптимізацією, що особливо важливо для програм, які обробляють великі обсяги геометричних даних. Крім того,  $C++ \epsilon$  популярним вибором у галузі програмування через свою широку підтримку та активну спільноту.

Для реалізації графічного інтерфейсу була використана бібліотека GLFW. Вибір бібліотеки GLFW був обумовлений її відносною простотою підключення та зрозумілістю роботи з нею. GLFW надає зручний інтерфейс для створення вікон та обробки подій, що робить його ідеальним вибором для реалізації графічного інтерфейсу у програмах на C++.

Обидва інструменти - мова програмування C++ та бібліотека GLFW - сприяли ефективній розробці програмного забезпечення, дозволяючи швидко і зручно створити програму для аналізу та візуалізації перетину багатокутників.

## **Опис програми**

Назва програми: Polygons

Програма Polygons призначена для аналізу та візуалізації перетину опуклих багатокутників. Вона дозволяє користувачам задавати у двох файлах координати багатокутників, та автоматично опрацьовує їх і відображає їх на графічному інтерфейсі. Програма автоматично зчитує з файлів координати, перевіряє задані фігури на опуклість та в подальшому перевіряє їх на перетини і якщо треба вираховує вершини одного багатокутника які лежать в іншому, виділяє їх іншим кольором та записує їх в окремий файл.

Програма складається з наступних файлів:

- 1. **main.cpp –** головний файл програми що містить точку входу.
- 2. **header.h –** файл в якому відбуваються всі пудключення бібліотек та заголовкових файлів.
- 3. **drawObject.h –** файл з реалізацією класу, що представляє об'єкт який відмальовується у графічному інтерфейсі.
- 4. **point.h –** файл з реалізацією класу, що представляє об'єкт точку.
- 5. **vec2D.h** файл з реалізацією класу, що представляє об'єкт вектор.
- 6. **polygon.h** файл з реалізацією класу, що представляє об'єкт багатокутник.
- 7. **files.h -** файл з методами розоботи з файлами.
- 8. **graphics.h -** файл з реалізацією методів роботи графічного інтерфейсу.
- 9. **mathematics.h –** файл з реалізацією всіх математичних методів оброки об'єктів.

У програмі є три основні класи: **Point**(точка), **Vec2D**(вектор), **Polygon**(багатокутник). Клас **DrawObject**:

Метод: **draw();** - заготовка для методу малювання у всіх об'єктах.

## Клас **Point:**

Змінні: **х**, **у** – координати точки.

Методи:

- 1. **Point(float x, float y); -** конструктор.
- 2. **Point(flaot coords[2]);** конструктор.
- 3. **draw();**  метод для виведення точки на графічний інтерфейс.

Клас **Vec2D:**

Змінні:

- 1. **x**, **y** координати вектора.
- 2. **vertexA**, **vertexB** точки початок та кінець вектора.
- 3. **length** довжина вектора.

Методи:

- 1. **calcVecLength();** для обчислення довжини вектора.
- 2. **calcVecCoords();** для обчислення координат вектора.
- 3. **Vec2D(Point vert1, Point vert2);** конструктор
- 4. **Vec2D(float vert1[2], float vert2[2]);** конструктор
- 5. **getVertA();** метод для отримання початку вектора.
- 6. **getVertB();** метод для отримання кінця вектора.
- 7. **X();** метод для отримання координати **х** вектора.
- 8. **Y();** метод для отримання координати **у** вектора.
- 9. **Length();** метод для отримання довжини вектора.
- 4. **draw();** метод для виведення вектора на графічний інтерфейс.

## Клас **Polygon**:

Змінні:

- 1. **vertexes** масив вершин багатокутника.
- 2. **edges** масив граней багатокутника.
- Методи:
- 1. **createEdges();** метод створення масиву граней.
- 2. **Polygon();** конструктор.
- 3. **getVertexesAll();** метод для отримання масиву вершин багатокутника.
- 4. **getEdgesAll();** метод для отримання масиву граней багатокутника.
- 5. **getVertex(int id);** метод для отримання однієї вершини за індексом.
- 6. **getEdge(int id);** метод отримання однієї грані за індексом.

7. **draw();** - метод для виведення багатокутника на графічний інтерфейс.

## **Пояснення основного функціоналу програми**

В результаті після компіляції програма складається з 4 файлів: **Polygons.exe**, **pol1.txt**, **pol2.txt**, **result.txt**. У файлах **pol1.txt** та **pol2.txt**, записуються координати вершин багатокутників, потім при запуску основної програми **Polygons.exe**, програма зчитує координати з файлів використовуючи функцію **ReadPolsVerts()**, перевіряє їх на задоволення умов, та записує їх в глобальні масиви точок **pol1Verts**, **pol2Verts.** Далі по цим масивам створюються два багатокутники **pol1**, **pol2** використовуючи конструктор, та перевіряються на опуклість, у разі не задоволення хоча б одної умови, програма зупиняється.

Після валідації запускається алгоритм перевірки двох багатокутників на перетин **checkPolygons(pol1, pol2)**. Алгоритм перевірки перетину двох багатокутників полягає у наступному: спочатку для кожної вершини одного багатокутника перевіряється, чи знаходиться вона всередині іншого багатокутника. Це виконується за допомогою алгоритму підрахунку перетинів, де кожна вершина перевіряється на перетин з ребрами іншого багатокутника. Якщо хоча б одна вершина з одного багатокутника знаходиться всередині іншого, це свідчить про їх перетин. Парна кількість перетинів означає, що точка знаходиться ззовні багатокутника. Якщо перетин виявлено, виводиться повідомлення "the polygons are crossing" а також зберігаються координати вершин що лежать в іншому багатокутнику в масив **resPoints**. Цей алгоритм дозволяє ефективно визначати перетин багатокутників за допомогою перевірки кожної вершини одного багатокутника відносно іншого.

Після цього всі об'єкти що повинні бути виведені на екран, зберігаються в масив «мальованих елементів», який використовується для динамічного виведення об'єктів.

На кінець всіх обчислень, результуючі точки записуються в файл **result.txt**.

Останньою дією програми є запуск методу відмальовування який використовує бібліотеку **GLFW** для створення вікна графічного інтерфейсу та відображення всіх елементів масиву **drawObjs**.

## **Інструкція з використання програми**

- 1. Скачати архів з програмою за посиланням: https://drive.google.com/file/d/
- 1LEUk2KqRAWYJmk6MGKCjbg2CGvKFtuZH/view
- 2. Розархівувати все що знаходиться в архіві.
- 3. Записати координати вершин у файли **pol1.txt** та **pol2.txt**. Вершини повинні бути записані у порядку по, або проти часової стрілки! Координати повинні бути строго у форматі: «**х=0.01; у=0.01»** та у межах від -1 до 1 включно [-1;1]! Кожна вершина повинна бути записана в окремому рядку. В іншому випадку програма може працювати не коректно, або не працювати зовсім.
- 4. Зберегти текстові файли.
- 5. Запустити **Polygons.exe**.
- 6. Після запуску, якщо все було виконано по інструкціям, якщо багатокутники перетинаються буде виведено повідомлення, а також запущений графічний інтерфейс з зображеннями фігур.
- 7. Після завершення програми можна відркривати файл **result.exe** з результатами програми.

## **Приклад використання програми**

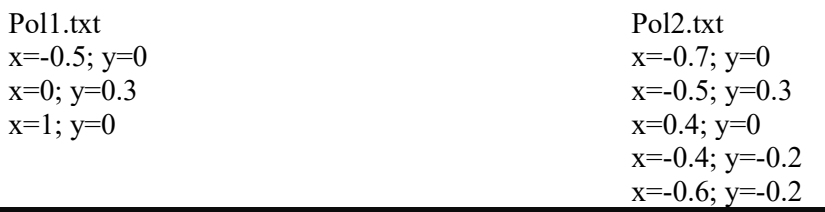

the polygons are crossing

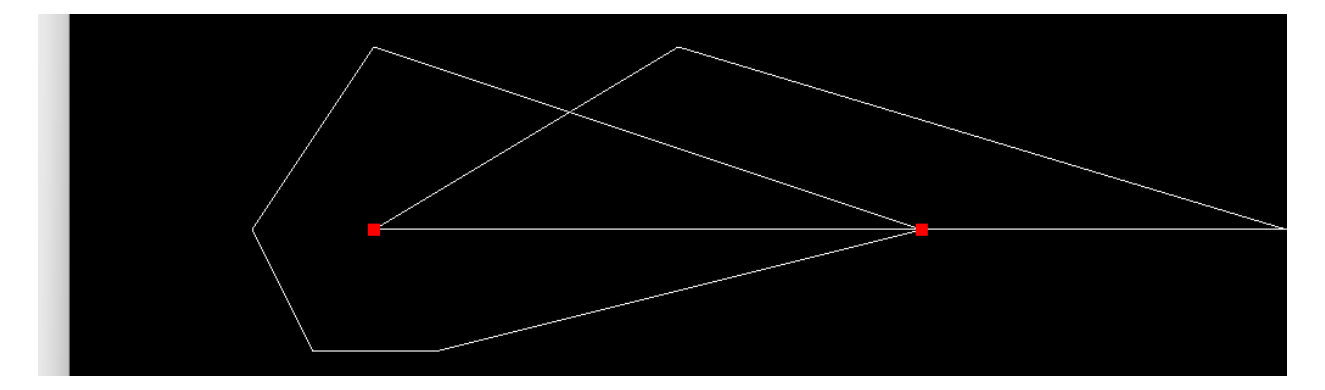

**result.txt**

x=-0.500000; y=0.000000

x=0.400000; y=0.000000

## **Висновки**

Розроблена програма для аналізу та візуалізації перетину багатокутників є потужним інструментом з точними алгоритмами та зручним інтерфейсом, що сприяє ефективній роботі з геометричними даними. Вона може знайти застосування як у дослідженнях, так і у практичних сферах, від геодезії до комп'ютерної графіки.

## СПИСОК ВИКОРИСТАНОЇ ЛІТЕРАТУРИ

1. Методичні вказівки до виконання лабораторних робіт з дисципліни "Програмування". Частина 2. Об'єктно-орієнтоване програмування мовою С++ для студентів спеціальностей 121 – «Інженерія програмного забезпечення», 123 – «Комп'ютерна інженерія» денної та заочної форм навчання / Уклад. Д. В. Кисюк, О. В. Дудник. – Вінниця : ВНТУ, 2024 – 73 с.

2. Методичні вказівки до виконання курсової роботи з дисципліни "Програмування" для студентів спеціальності 123 - "Комп'ютерна інженерія" освітніх програм "Комп'ютерна інженерія" та "Системне програмування" всіх форм навчання / Уклад. О. І. Черняк, Л. А. Савицька – Вінниця: ВНТУ, 2022 – 47с.

*Марценюк Роман Володимирович –* студент групи 1СП-23Б, факультет інформаційних технологій та комп'ютерної інженерії, Вінницький національний технічний університет, Вінниця, e-mail: mister.roman240706@gmail.com

Науковий керівник: *Клєопа Ірина Анатоліївна* **–** PhD**,** старший викладач кафедри вищої математики Вінницький національний технічний університет, м. Вінниця

*Roman Martseniuk* – Department of Information Technologies and Computer Engineering, Vinnytsia National Technical University, Vinnytsia, email : mister.roman240706@gmail.com

Supervisor: *Iryna Kleopa* – PhD, Senior Lecturer, Assistant of the Department of Higher Mathematics, Vinnytsia National Technical University, Vinnytsia